# A P P E N D I X A Matlab Code for Data Fitting

## A.1 MAMMALIAN HEART RATE PROBLEM

⊕

File: ls\_mammals.m ---------------------Start of actual file contents-------------------------%LEAST SQUARES ANALYSIS OF MAMMALIAN HEART RATE %w body weights %r corresponding heart rates %data is a row vector w = [3.5 4 6 25 103 117 200 252 300 437 1340 2000 2700 5000 22500 30000 33000 50000 70000 100000 415000 450000 500000 3000000]; r = [787 660 588 670 347 300 420 352 300 269 251 205 187 120 100 85 81 70 72 70 45 38 40 48];

 $x1 = w.$ ^(-1/3) %raise each component of vector w to -1/3 power.  $x2 = w.$  (-2/3) %the result of this operation is a vector the same size as w

Now calculate the slope given by the formula:

$$
k = \frac{\sum_{i=1}^{P} r_i w_i^{-1/3}}{\sum_{i=1}^{P} w_i^{-2/3}}
$$

We will use the variables numerator and denominator to split up the calculation in the obvious fashion. The numerator is expressed as the vector dot product of r, the row vector of heart rates, and x1 as found above.

numerator = r\*x1';%apply transpose operator ' to x1 to compute dot product. denominator =  $sum(x2)$ ;%compute the sum of each component  $k1$  = numerator/denominator;

Now we reproduce the above calculation reproducing all the steps but by using a different data set to compute the slope. It would be more effiecient to pass the data to a subroutine rather than repeat all the code. We examine this in the next section.

 $\oplus$ 

 $'$ '331bo 2005/8 page 149

```
150 Appendix A Matlab Code for Data Fitting
%%Now build the model on the first 2/3 of the data (16 points)
ws = w(8:24)%the notation 8:24 is equivalent to [8 9 10 11 12 ... 24]
rs = r(8:24)x1 = ws.^(-1/3)%raise each component of vector w to -1/3 power.
x2 = ws.^(-2/3)numerator = rs*x1';%apply transpose operator ' to x1 to compute dot product.
denominator = sum(x2);%compute the sum of each component
k2 = numerator/denominator;%see formula in section 3.1.1
hold on
plot(w.^(-1/3),r,'o')%plot raw data
{\tt plot}(w. \verb|`(-1/3),k1*w. \verb|`(-1/3), '--x') % plot first modelplot(w.^(-1/3),k2*w.^(-1/3),'--v')%plot second model
title('mammalian heart rate model')
xlabel('weight w^{(1/3)}')
ylabel('pulse rate')
legend('raw data','least squares fit (all data)', 'least squares fit 2/3 data')
```
-----------------------End of actual file contents--------------------------------

 $\oplus$ 

</u>

 $"331bo$  $2005/8/$ page 15

 $\oplus$ 

 $\bigoplus$ 

Section A.2 Least Squares with Normal Equations 151

"331boo  $2005/8/$ page 15

 $\oplus$ 

 $\oplus$ 

Æ

#### A.2 LEAST SQUARES WITH NORMAL EQUATIONS

This program consists of two parts: a subroutine called ls normal.m and a driver called run ls.m.

```
File: ls_normal.m
```
----------------------Start of actual file contents---------------------------%Input: % x is a column vector of domain (input) variables % y is a column vector of range (output) variables % %Output: % m is the slope of the line % b is the intercept of the line function  $[m,b] = ls\_normal(x,y)$ 

 $P = size(x,1)$ %how many points are there in this column vector?

Now we compute the terms required in the evaluation of  $m$  and  $b$  in the normal equations. Recall

$$
m = \frac{(\sum y_i)(\sum x_i) - P \sum y_i x_i}{(\sum x_i)^2 - P \sum x_i^2}
$$

$$
b = \frac{-(\sum y_i)(\sum x_i^2) + (\sum x_i)(\sum y_i x_i)}{(\sum x_i)^2 - P \sum x_i^2}
$$
  
We set  $sy = \sum y_i$ ,  $dp\_xy = \sum y_i x_i$  and  $x\_sq = \sum x_i^2$ .

```
sy = sum(y);%sum y_i (scalar)
sx = sum(x);%sum x_i (scalar)
dp_{xy} = x' * y; %y dot product x (scalar)
x_s = sum(x.*x);%sum x_i^2 term (scalar)
denom = sx^2 - P*x_sq; %(scalar)
m = (sy*sx-P*dp_xy)/denom
b = (-sysx_sq + sx*dp_xy)/denom%plot results
plot(x,y,'o')
hold
plot(x, m*x+b, '--v')legend('data','model')
-----------------------End of actual file contents--------------------------------
```
# 152 Appendix A Matlab Code for Data Fitting

 $\bigoplus$ 

 $\bigoplus$ 

 $\bigoplus$ 

 $\bigoplus$ 

The above subroutine is called using the following driver:

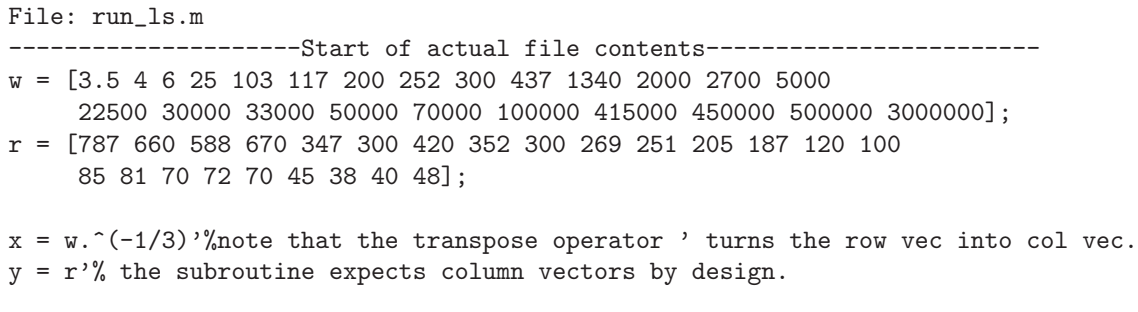

 $"331\text{bo}$  $2005/8/$ page 15

 $\bigoplus$ 

 $\bigoplus$ 

 $\oplus$ 

 $\bigoplus$ 

 $[m,b] = ls\_normal(x,y)$ -----------------------End of actual file contents-------------------------------- Section A.3 Least Squares with Overdetermined System 153

 $'$ '331bo 2005/8 page 1!

 $\oplus$ 

 $\oplus$ 

#### A.3 LEAST SQUARES WITH OVERDETERMINED SYSTEM

```
File: ls_interp.m
----------------------Start of actual file contents--------------------------
%Input:
% x is a column vector of domain (input) variables
% y is a column vector of range (output) variables
%
%Output:
% m is the slope of the line
% b is the intercept of the line
function [m,b] = ls_interp(x,y)%Compute the matrix X
```
Recall the equation we are solving in this problem:

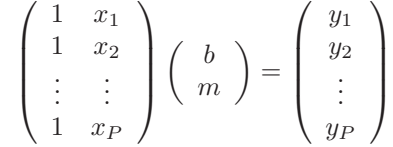

In terms of matrices we can summarize the above as

 $Xvec = y$ 

This equation will be solved via matlab's backslash routine.

```
P = size(x,1)%how big is the data set?
c1 = ones(P,1)%create a column vector of ones of length P
X = [c1 x]% construct the "interpolation matrix"
vec = X\y% solve the least squares problem
b = vec(1)%obtain the first component (intercept)
m = vec(2)%obtain the slope
%plot results
plot(x,y,'o')
```
154 Appendix A Matlab Code for Data Fitting

```
hold
plot(x, m*x+b, '--v')legend('data','model')
-----------------------End of actual file contents--------------------------------
```
 $'$ '331bo 2005/8 page 1!

 $\oplus$ 

 $\oplus$ 

Æ

#### A.4 NON-NEWTONIAN FISH

See the discussion in Section 6.5.1.

```
File: fishfit.m
----------------------Start of actual file contents----------------------------
y = \log(T(2:101) - T(1:100))%use only the first 100 points
x = \log(425-T)%
m11 = x(1:100)*x(1:100)'m12 = sum(x(1:100))m21 = m12m22 = 100r1 = (x(1:100))*y'r2 = \text{sum}(y(1:100))R = [r1; r2]M = [m11 m12; m21 m22]
XX = inv(M) * R%this vector contains the results [b alpha]
k = exp(XX(2))%transforming back to original model equation
-------------------------End of actual file contents--------------------------------
```
### A.5 PREDITOR OR PREY?

 $\oplus$ 

⊕

See the discussion in Section 6.5.2.

```
File: predpreyfit.m
----------------------Start of actual file contents-------------------------
a = f(1:19800);", init data representing the population of species A
b = r(1:19800);%init data representing the population of species B
%%FOXES matrix equation coefs
m11 = -sum(axa^{\prime})m12 = sum(a.*a.*b)m21 = -m12m22 = sum(a.*a.*b.*b)z1 = (f(2:19801) - a)*a'z2 = sum((f(2:19801)-a).*a.*b)
```

```
Section A.6 Tire Distributor 155
M = [m11 m12; m21 m22];%now compute the matrix by assembling the components
R1 = [z1;z2]%this is the RHS of equation for (g_1, c_1)cg1 = inv(M)*R1%solve for (g_1, c_1)%%rabbits equation coefs
m11 = sum(b*b')m12 = -sum(b.*b.*a)m21 = -m12m22 = -sum(a.*a.*b.*b)z1 = (r(2:19801)-b)*b'z2 = \text{sum}((r(2:19801)-b).*a.*b)M = [m11 m12; m21 m22];R1 = [z1; z2]cg2 = inv(M)*R1% solve for (g_2, c_2)-----------------------End of actual file contents--------------------------------
```
 $\oplus$ 

 $\oplus$ 

Æ

#### A.6 TIRE DISTRIBUTOR

 $\oplus$ 

See the discussion in Chapter 7 Section 7.1.

```
File: flatdemand.m
----------------------Start of actual file contents-----------------------------
function [num_tires] = flatdemand
u = \text{rand}(1);u1 = rand(1);if u < 12/365
    num\_tires = floor(u1*100);elseif u >= 12/365 & u < 16/365
    num_tires = 100 + floor(u1*200);
elseif u >= 16/365 & u < 43/365
    num\_tires = 300 + floor(u1*200);elseif u >= 43/365 & u < 86/365
    num\_tires = 500 + floor(u1*200);elseif u >= 86/365 & u < 134/365
    num\_tires = 700 + floor(u1*200);elseif u >= 134/365 & u < 201/365
    num\_tires = 900 + floor(u1*200);elseif u >= 201/365 & u < 279/365
    num\_tires = 1100 + floor(u1*200);elseif u >= 279/365 & u < 334/365
    num_tires = 1300 + floor(u1*200);
```

```
156 Appendix A Matlab Code for Data Fitting
elseif u >= 334/365 & u < 356/365
    num\_tires = 1500 + floor(u1*200);elseif u >= 356/365 & u < 363/365
    num\_tires = 1700 + floor(u1*200);else u >= 363/365 & u <1
    num\_tires = 1900 + floor(u1*200);end
-------------------------End of actual file contents--------------------------------
File: simulate.m
----------------------Start of actual file contents----------------------------
function [AVE_DAILY_COST] = simulate(num_runs, delivery_interval, delivery_quantity)
NUM_DAYS = 365TRUCK_CAPACITY=4000;%tires
truck_charge = 400;%delivery cost per truck
delivery_charge = truck_charge*(floor((delivery_quantity-1)/TRUCK_CAPACITY)+1);
penalty = 1000;%10 dollar penalty per day * 1000 tires
for i = 1:num_runsday\_counter = 0;%Assume there is a delivery at the outset
    NUM_TIRES = delivery_quantity;%init
    COST =delivery_charge;
    interest_rate = 0.01;
    days_without_tires =0;
    delivery_counter = 0;
    daily_inventory(1) = NUM\_TIRES;while day_counter <= NUM_DAYS;
        if delivery_counter == delivery_interval;%add delivery charge
            NUM_TIRES = NUM_TIRES + delivery_quantity;
            COST = COST + delivery_charge;
            delivery_counter = 0;
        end
        NUM_TIRES = NUM_TIRES - flatdemand; %sell tires for day
        if NUM_TIRES <=0;%out of stock?
            days_without_tires = days_without_tires + 1;
            NUM_TIRES = 0;
        end
        COST = COST + interest_rate*NUM_TIRES;%add charges for unsold tires
        day\_counter = day\_counter + 1;daily_inventory(day_counter+1) = NUM_TIRES;
```
 $\oplus$ 

 $\oplus$ 

Æ

```
⊕
```
Section A.6 Tire Distributor 157 delivery\_counter = delivery\_counter + 1; end %add daily charge due interest at end of day for remaining tires cost\_penalty = days\_without\_tires\*10000; AVE\_DAILY\_COST(i) = (COST + cost\_penalty)/NUM\_DAYS; end -------------------------End of actual file contents---------------------------------

 $\oplus$ 

 $\oplus$ 

 $\oplus$ 

 $\oplus$ 

 $"331\text{bo}$  $2005/8/$ page  $15$ 

 $\bigoplus$ 

 $\bigoplus$ 

⊕

```
158 Appendix A Matlab Code for Data Fitting
File: run_simulate.m
----------------------Start of actual file contents----------------------------
num\_runs = 100;delivery_quantity = 4000; %number to have delivered in each shipment (X in notes)
for j=1:6for i = 1:25delivery_interval = i;
    DAILY_COST(:,i,j) = simulate(num_r runs, delivery_interval, delivery_quantity);end
    delivery_quantity = delivery_quantity + 4000
end
for j=1:6for i = 1:25AVES(i,j) = sum(DAILY_COST(:,i,j))/num_runsend
end
```
 $\oplus$ 

 $\oplus$ 

⊕

```
semilogy(1:25,AVES(:,1),'.',1:25,AVES(:,2),'x',1:25,AVES(:,3),'o',1:25,AVES(:,4),'+',1:25,
legend('delivery quantity 4000','delivery quantity 8000','delivery quantity 12000','delive
ylabel('average daily cost')
xlabel('delivery interval in days')
-----------------------End of actual file contents--------------------------------
```
#### A.7 BLACKJACK

```
File: blackjack.m
----------------------Start of actual file contents-------------------------
%blackjack simulation
%bet one dollar on each hand; start with $100
my_money = 100;iwin=0;%counter for number of wins
ilose = 0;%counter for number of losses
ties = 0;% counter for number of ties
hand = 0;%counter for number of hands played.
my_stay_value = 14; %don't take another card if hand is worth 14 or more.
%deal cards from 2 decks
for i = 1:100%note 11= jack, 12 = queen, 13 = king, and 14 = ace.
```

```
d1 = [2 2 2 2 3 3 3 3 4 4 4 4 5 5 5 5 6 6 6 6 7 7 7 7 8 8 8 8 9 9 9 9 10 10 10 10
      11 11 11 11 12 12 12 12 13 13 13 13 14 14 14 14];
```

```
Section A.7 Blackjack 159
```
 $\oplus$ 

```
deck = [d1 d1];numcards = size(det, 2);bigindexset = 1:numcards;
permuted_indices = bigindexset(randperm(numcards));
shuffled_cards = deck(permuted_indices);
%One game (of two decks)
card_counter = 1;
while card_counter < numcards - 10%dont let deck run out!
   %new hand
   hand = hand +1;
   my_count = 0;dealer_count = 0;
   %make initial deal of two cards to Player and Dealer.
   my_count = my_card_value(card_counter, shuffled_cards, my_count);
   card_counter = card_counter+1;%advance deck index
   dealer_count = dealer_card_value(card_counter, shuffled_cards, dealer_count);
   card_counter = card_counter+1;
   my_count = my_card_value(card_counter, shuffled_cards, my_count);
   card_counter = card_counter+1;
   dealer_count = dealer_card_value(card_counter, shuffled_cards, dealer_count);
   card_counter=card_counter+1;
   while my_count < my_stay_value & card_counter < numcards
      my_count = my_card_value(card_counter, shuffled_cards, my_count);
      card_counter = card_counter +1;
   end
   while dealer_count < 17 & card_counter < numcards & my_count < 22dealer_count = dealer_card_value(card_counter, shuffled_cards, dealer_count);
      card_counter = card_counter +1;
   end
%who wins?
   if my_count > 21% I am bust
     my_money = my_money - 1;ilose = ilose +1;
   elseif dealer_count > 21%dealer is bust
      my_money = my_money + 1;iwin = iwin +1;
   elseif my_count == dealer_count
      %push--my winnings don't change
      ties = ties +1;
   elseif my_count > dealer_count
      my_money = my_money +1;
```

```
160 Appendix A Matlab Code for Data Fitting
      iwin = iwin +1;
   else
      my_money = my_money -1;
      ilose = ilose + 1;
   end%if
   %construct an array that computes a running fraction of losses
   perclose(hand) = ilose/(iwin+ilose+ties);
   end%while
end%for
   iwin
   ilose
   ties
   plot(perclose)
   my_money
         -----------------------End of actual file contents--------------------------------
File: dealer_card_value.m
---------------------Start of actual file contents------------------------------
   function newcount = dealer_card_value(card_counter, shuffled_cards, dealer_count)
   card_value = shuffled_cards(card_counter);
   if card_value >= 10 & card_value < 14
        newcount = dealer_count + 10;
   elseif card_value < 10
      newcount = dealer_count + card_value;
   else%card is an ace and has value of 11 for dealer unless he goes bust.
      bigcount = 11 + dealer_count;
      smallcount = 1 + dealer_count;
      if bigcount <22
         newcount = bigcount;
      else
         newcount = smallcount;
      end
   end
-----------------------End of actual file contents--------------------------------
File: dealer_card_value.m
---------------------Start of actual file contents--------------------------
   function newcount = my_card_value(card_counter, shuffled_cards, my_count)
   card_value = shuffled_cards(card_counter);
   if card_value >= 10 & card_value < 14
        newcount = my_count + 10;elseif card_value < 10
      newcount = my_count + card_value;
```
 $\oplus$ 

```
⊕
```

```
Section A.7 Blackjack 161
  else%card is an ace and has value one or 11.
     bigcount = 11 + my_count;smallcount = 1 + my_count;if bigcount >18 & bigcount <22
        newcount = bigcount;
     else
        newcount = smallcount;
     end
  end
-----------------------End of actual file contents--------------------------------
```
 $\oplus$ 

 $\bigoplus$ 

 $\bigoplus$ 

 $\oplus$ 

 $"331\text{bo}$  $2005/8/$ page  $16\,$ 

 $\bigoplus$ 

 $\bigoplus$ 

⊕

 $\bigoplus$